## **Foreman - Bug #1643**

## **Hosts created in and provisioned by Foreman don't have a "Model" set**

05/19/2012 04:25 PM - Andreas Ntaflos

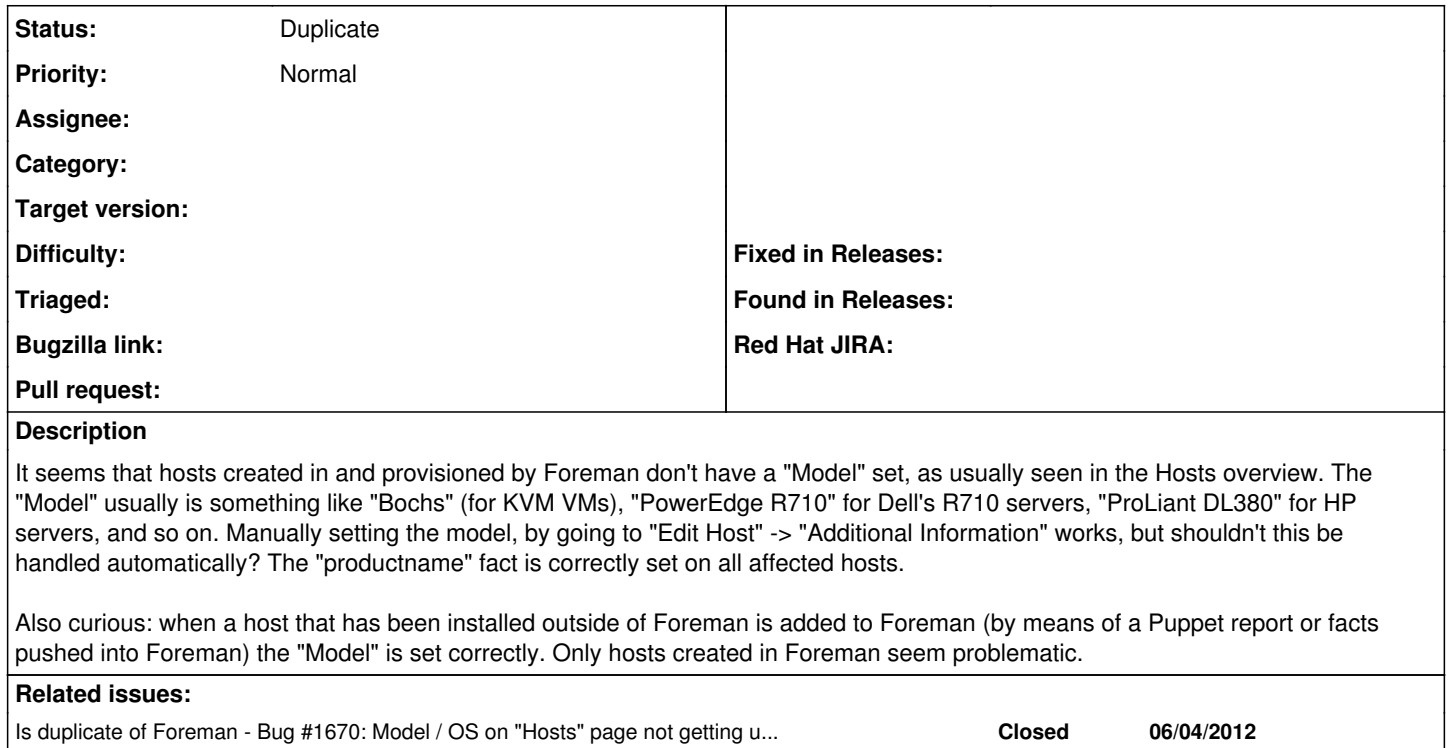

## **History**

## **#1 - 06/28/2012 04:17 AM - Ohad Levy**

*- Status changed from New to Duplicate*